## Graphing Special Cases

## *LINEAR PARENT FUNCTION*

**Equation: y = x Slope: m = 1 Y**-intercept:  $b = 0$ 

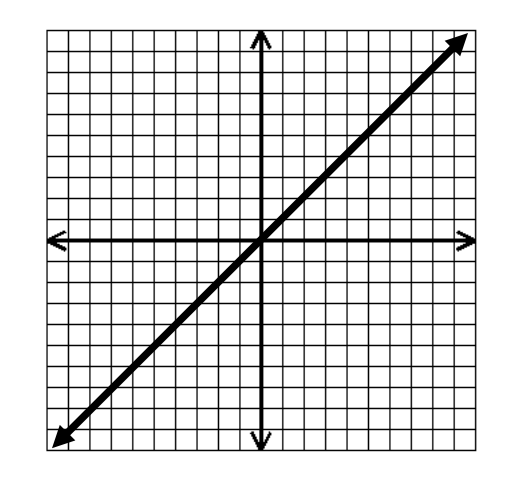

## *VERTICAL LINE*

**Equation : x = Crosses the x-axis Slope: m = undefined Y-intercept: b = none Example: x = 4**

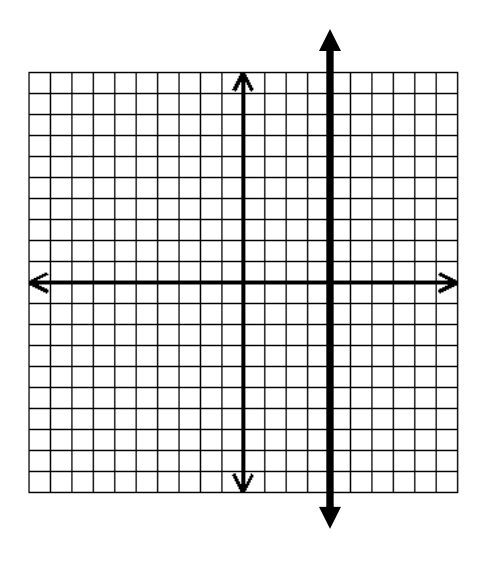

U

 $\boxtimes$ 

 $\mathbb H$ 

## *HORIZONTAL LINE*

**Equation : y = Crosses the y-axis Slope: m = 0 Y-intercept: b = number Example:**  $y = 6$ 

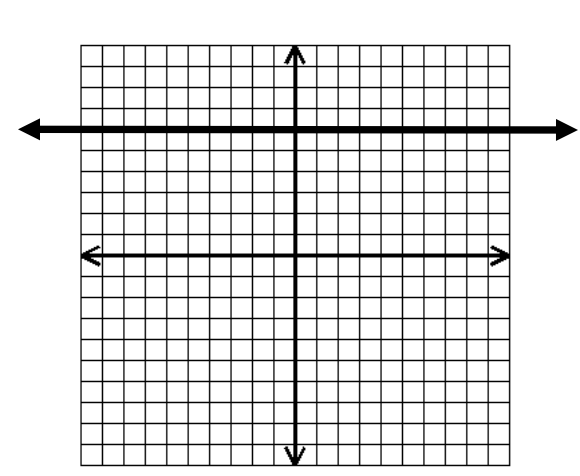